# Package 'Metrics'

July 9, 2018

Version 0.1.4

Title Evaluation Metrics for Machine Learning

Description An implementation of evaluation metrics in R that are commonly used in supervised machine learning. It implements metrics for regression, time series, binary classification, classification, and information retrieval problems. It has zero dependencies and a consistent, simple interface for all functions.

Maintainer Michael Frasco <mfrasco6@gmail.com>

Suggests testthat

URL <https://github.com/mfrasco/Metrics>

BugReports <https://github.com/mfrasco/Metrics/issues>

License BSD\_3\_clause + file LICENSE

RoxygenNote 6.0.1

NeedsCompilation no

Author Ben Hamner [aut, cph], Michael Frasco [aut, cre], Erin LeDell [ctb]

Repository CRAN

Date/Publication 2018-07-09 04:30:18 UTC

# R topics documented:

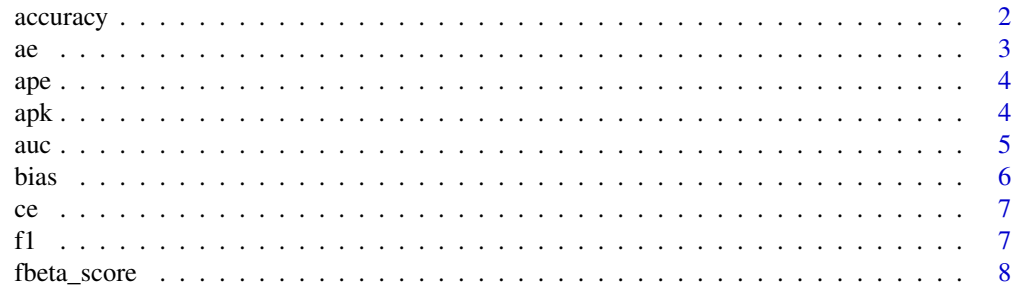

<span id="page-1-0"></span>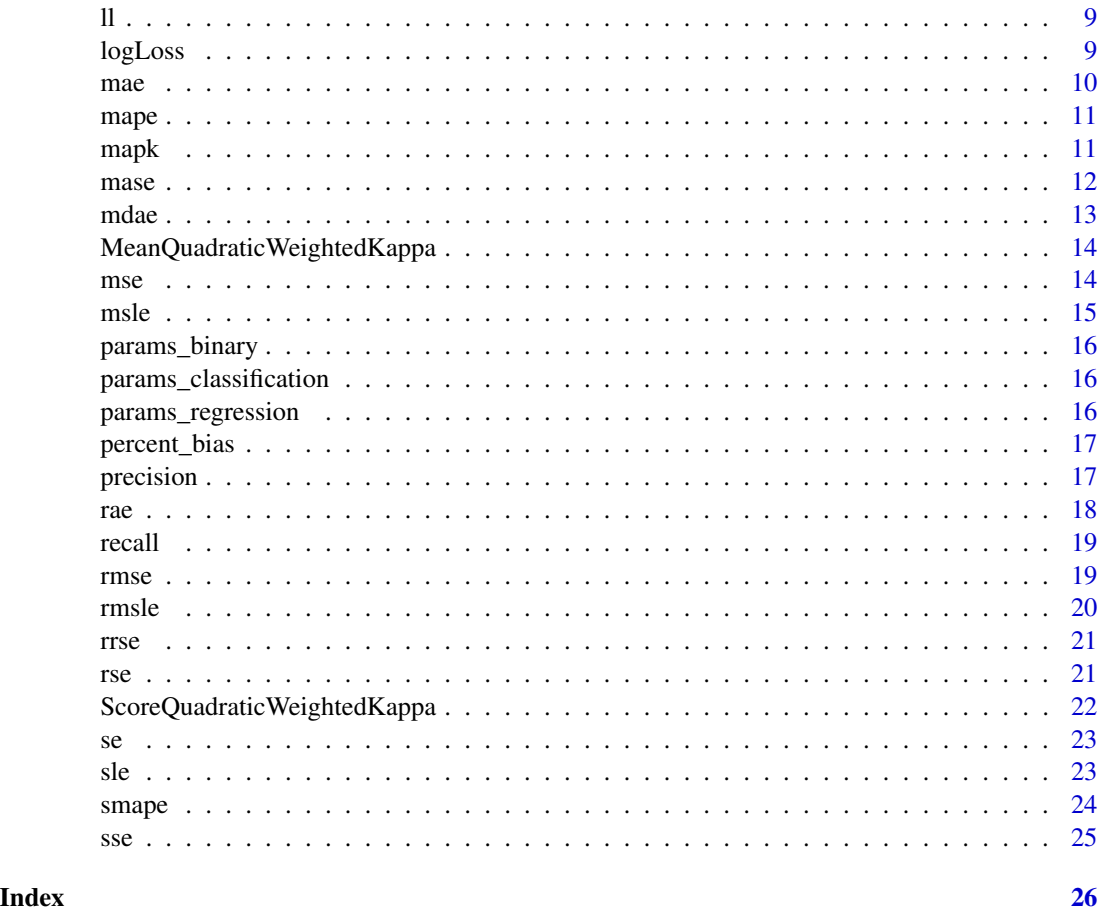

<span id="page-1-1"></span>accuracy *Accuracy*

# Description

accuracy is defined as the proportion of elements in actual that are equal to the corresponding element in predicted

# Usage

```
accuracy(actual, predicted)
```
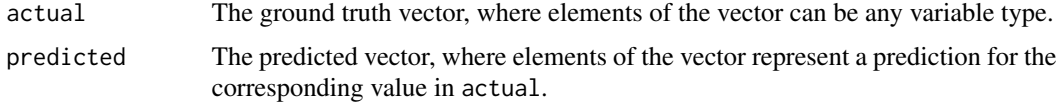

#### <span id="page-2-0"></span> $\alpha$  3

# See Also

[ce](#page-6-1)

# Examples

```
actual <- c('a', 'a', 'c', 'b', 'c')
predicted <- c('a', 'b', 'c', 'b', 'a')
accuracy(actual, predicted)
```
ae *Absolute Error*

# Description

ae computes the elementwise absolute difference between two numeric vectors.

#### Usage

ae(actual, predicted)

# Arguments

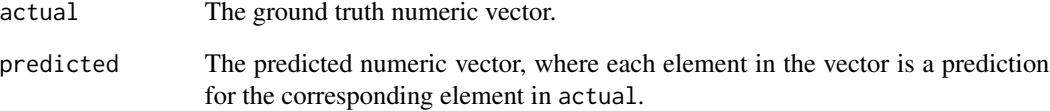

# See Also

[mae](#page-9-1) [mdae](#page-12-1) [mape](#page-10-1)

```
actual <- c(1.1, 1.9, 3.0, 4.4, 5.0, 5.6)
predicted <- c(0.9, 1.8, 2.5, 4.5, 5.0, 6.2)
ae(actual, predicted)
```
#### Description

ape computes the elementwise absolute percent difference between two numeric vectors

#### Usage

ape(actual, predicted)

#### Arguments

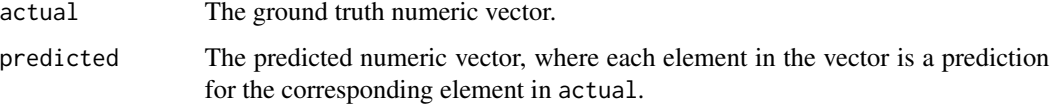

# Details

ape is calculated as (actual - predicted) / abs(actual). This means that the function will return -Inf, Inf, or NaN if actual is zero.

#### See Also

[mape](#page-10-1) smape

# Examples

```
actual <- c(1.1, 1.9, 3.0, 4.4, 5.0, 5.6)
predicted <- c(0.9, 1.8, 2.5, 4.5, 5.0, 6.2)
ape(actual, predicted)
```
<span id="page-3-1"></span>

apk *Average Precision at k*

#### Description

apk computes the average precision at k, in the context of information retrieval problems.

# Usage

apk(k, actual, predicted)

<span id="page-3-0"></span>

<span id="page-4-0"></span> $\frac{1}{5}$  auch  $\frac{1}{5}$   $\frac{1}{5}$   $\frac{1}{$ 

#### Arguments

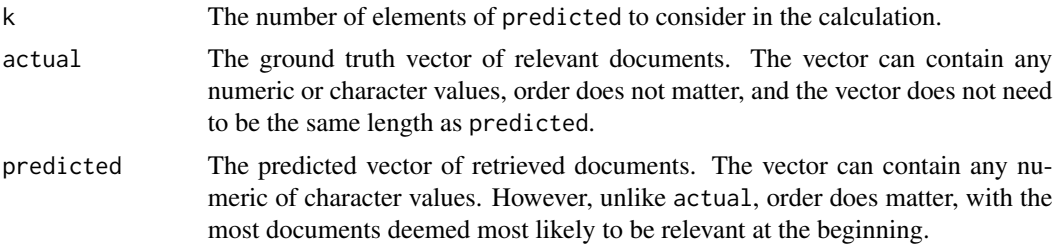

# Details

apk loops over the first k values of predicted. For each value, if the value is contained within actual and has not been predicted before, we increment the number of sucesses by one and increment our score by the number of successes divided by k. Then, we return our final score divided by the number of relevant documents (i.e. the length of actual).

apk will return NaN if length(actual) equals 0.

#### See Also

[apk](#page-3-1) [f1](#page-6-2)

#### Examples

```
actual <- c('a', 'b', 'd')
predicted <- c('b', 'c', 'a', 'e', 'f')
apk(3, actual, predicted)
```
#### auc *Area under the ROC curve (AUC)*

# Description

auc computes the area under the receiver-operator characteristic curve (AUC).

#### Usage

```
auc(actual, predicted)
```
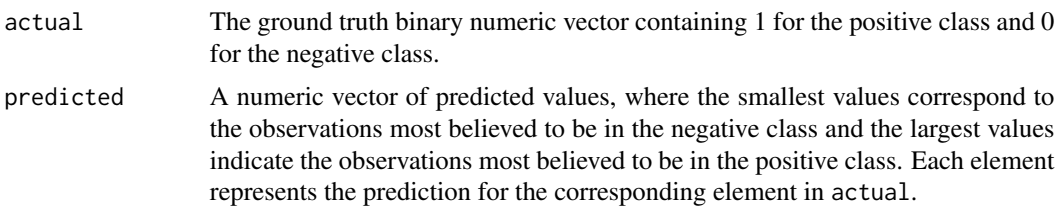

# <span id="page-5-0"></span>Details

auc uses the fact that the area under the ROC curve is equal to the probability that a randomly chosen positive observation has a higher predicted value than a randomly chosen negative value. In order to compute this probability, we can calculate the Mann-Whitney U statistic. This method is very fast, since we do not need to compute the ROC curve first.

#### Examples

```
actual \leftarrow c(1, 1, 1, 0, 0, 0)predicted <- c(0.9, 0.8, 0.4, 0.5, 0.3, 0.2)
auc(actual, predicted)
```
<span id="page-5-1"></span>bias *Bias*

# Description

bias computes the average amount by which actual is greater than predicted.

# Usage

bias(actual, predicted)

#### Arguments

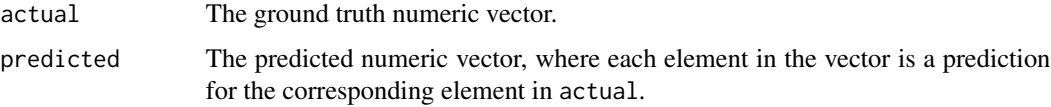

#### Details

If a model is unbiased bias(actual, predicted) should be close to zero. Bias is calculated by taking the average of (actual - predicted).

#### See Also

[percent\\_bias](#page-16-1)

```
actual <- c(1.1, 1.9, 3.0, 4.4, 5.0, 5.6)
predicted <- c(0.9, 1.8, 2.5, 4.5, 5.0, 6.2)
bias(actual, predicted)
```
# <span id="page-6-1"></span><span id="page-6-0"></span>Description

ce is defined as the proportion of elements in actual that are not equal to the corresponding element in predicted.

# Usage

```
ce(actual, predicted)
```
# Arguments

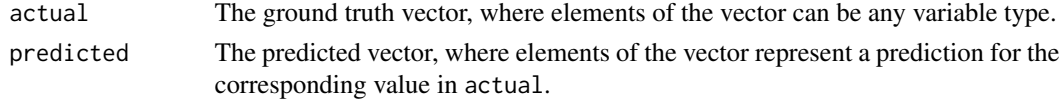

# See Also

[accuracy](#page-1-1)

# Examples

```
actual <- c('a', 'a', 'c', 'b', 'c')
predicted <- c('a', 'b', 'c', 'b', 'a')
ce(actual, predicted)
```
<span id="page-6-2"></span>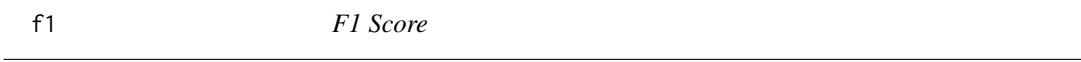

# Description

f1 computes the F1 Score in the context of information retrieval problems.

#### Usage

```
f1(actual, predicted)
```
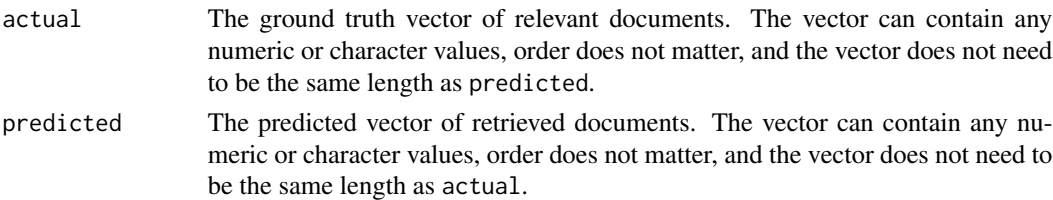

# Details

f1 is defined as  $2 * precision * recall/(precision + recall)$ . In the context of information retrieval problems, precision is the proportion of retrieved documents that are relevant to a query and recall is the proportion of relevant documents that are successfully retrieved by a query. If there are zero relevant documents that are retrieved, zero relevant documents, or zero predicted documents, f1 is defined as 0.

#### See Also

[apk](#page-3-1) [mapk](#page-10-2)

#### Examples

```
actual <- c('a', 'c', 'd')
predicted <- c('d', 'e')
f1(actual, predicted)
```
<span id="page-7-1"></span>fbeta\_score *F-beta Score*

# Description

fbeta\_score computes a weighted harmonic mean of Precision and Recall. The beta parameter controls the weighting.

#### Usage

```
fbeta_score(actual, predicted, beta = 1)
```
# Arguments

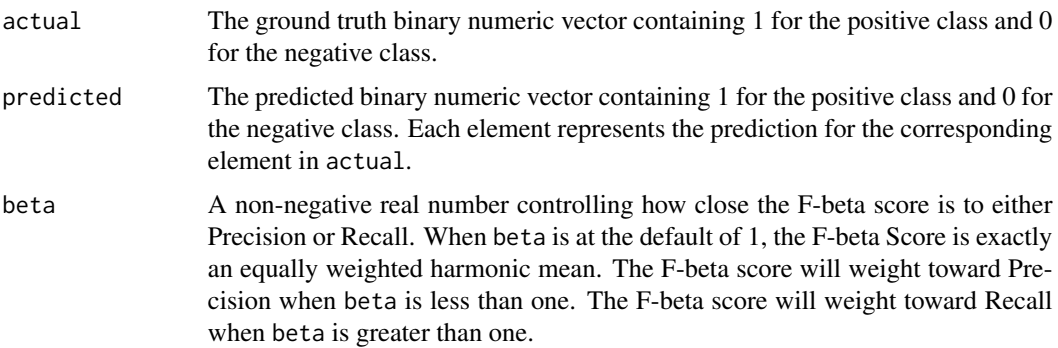

#### See Also

[precision](#page-16-2) [recall](#page-18-1)

<span id="page-7-0"></span>

# <span id="page-8-0"></span>Examples

```
actual \leftarrow c(1, 1, 1, 0, 0, 0)predicted \leq c(1, 0, 1, 1, 1, 1)recall(actual, predicted)
```
<span id="page-8-2"></span>

ll *Log Loss*

# Description

ll computes the elementwise log loss between two numeric vectors.

# Usage

ll(actual, predicted)

# Arguments

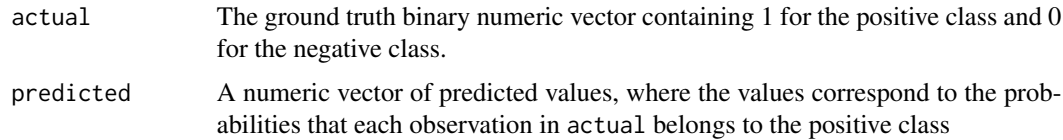

# See Also

[logLoss](#page-8-1)

# Examples

```
actual \leftarrow c(1, 1, 1, 0, 0, 0)predicted <- c(0.9, 0.8, 0.4, 0.5, 0.3, 0.2)
ll(actual, predicted)
```
<span id="page-8-1"></span>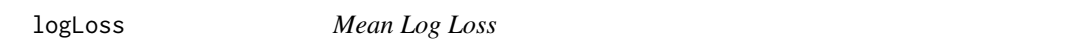

# Description

logLoss computes the average log loss between two numeric vectors.

# Usage

logLoss(actual, predicted)

#### <span id="page-9-0"></span>Arguments

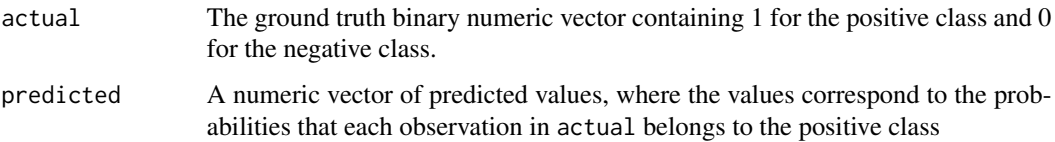

#### See Also

[ll](#page-8-2)

# Examples

```
actual <- c(1, 1, 1, 0, 0, 0)
predicted <- c(0.9, 0.8, 0.4, 0.5, 0.3, 0.2)
logLoss(actual, predicted)
```
#### <span id="page-9-1"></span>mae *Mean Absolute Error*

# Description

mae computes the average absolute difference between two numeric vectors.

#### Usage

mae(actual, predicted)

#### Arguments

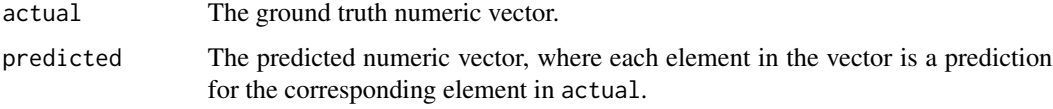

#### See Also

[mdae](#page-12-1) [mape](#page-10-1)

```
actual <- c(1.1, 1.9, 3.0, 4.4, 5.0, 5.6)
predicted <- c(0.9, 1.8, 2.5, 4.5, 5.0, 6.2)
mae(actual, predicted)
```
<span id="page-10-1"></span><span id="page-10-0"></span>

#### Description

mape computes the average absolute percent difference between two numeric vectors.

#### Usage

mape(actual, predicted)

#### Arguments

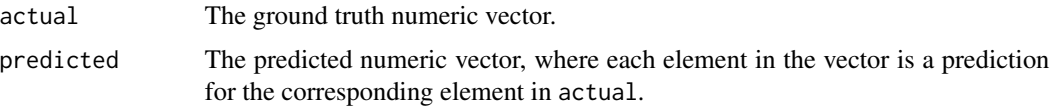

# Details

mape is calculated as the average of (actual - predicted) / abs(actual). This means that the function will return -Inf, Inf, or NaN if actual is zero. Due to the instability at or near zero, smape or mase are often used as alternatives.

# See Also

[mae](#page-9-1) [smape](#page-23-1) [mase](#page-11-1)

# Examples

```
actual <- c(1.1, 1.9, 3.0, 4.4, 5.0, 5.6)
predicted <- c(0.9, 1.8, 2.5, 4.5, 5.0, 6.2)
mape(actual, predicted)
```
<span id="page-10-2"></span>mapk *Mean Average Precision at k*

#### Description

mapk computes the mean average precision at k for a set of predictions, in the context of information retrieval problems.

#### Usage

mapk(k, actual, predicted)

# <span id="page-11-0"></span>Arguments

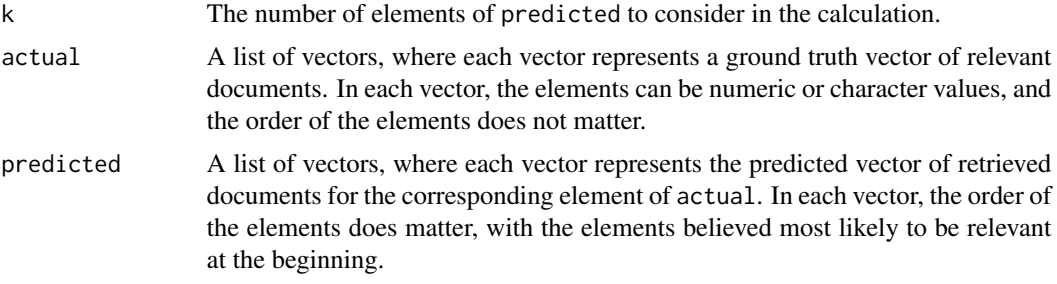

# Details

mapk evaluates apk for each pair of elements from actual and predicted.

# See Also

[apk](#page-3-1) [f1](#page-6-2)

#### Examples

```
actual <- list(c('a', 'b'), c('a'), c('x', 'y', 'b'))
predicted <- list(c('a', 'c', 'd'), c('x', 'b', 'a', 'b'), c('y'))
mapk(2, actual, predicted)
actual \leftarrow list(c(1, 5, 7, 9), c(2, 3), c(2, 5, 6))predicted <- list(c(5, 6, 7, 8, 9), c(1, 2, 3), c(2, 4, 6, 8))
mapk(3, actual, predicted)
```
<span id="page-11-1"></span>mase *Mean Absolute Scaled Error*

## Description

mase computes the mean absolute scaled error between two numeric vectors. This function is only intended for time series data, where actual and numeric are numeric vectors ordered by time.

# Usage

```
mase(actual, predicted, step_size = 1)
```
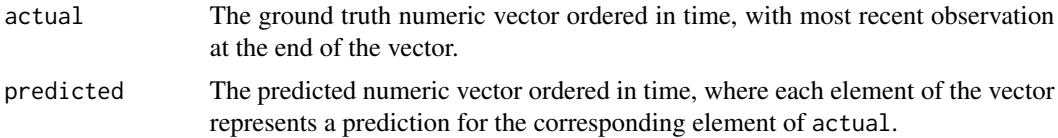

#### <span id="page-12-0"></span> $m$ dae  $13$

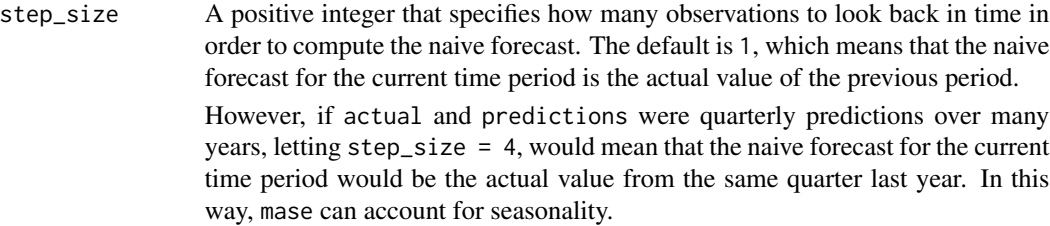

# See Also

[smape](#page-23-1) [mape](#page-10-1)

# Examples

```
actual <- c(1.1, 1.9, 3.0, 4.4, 5.0, 5.6)
predicted <- c(0.9, 1.8, 2.5, 4.5, 5.0, 6.2)
step_size <- 1
mase(actual, predicted, step_size)
```
<span id="page-12-1"></span>mdae *Median Absolute Error*

# Description

mdae computes the median absolute difference between two numeric vectors.

#### Usage

```
mdae(actual, predicted)
```
# Arguments

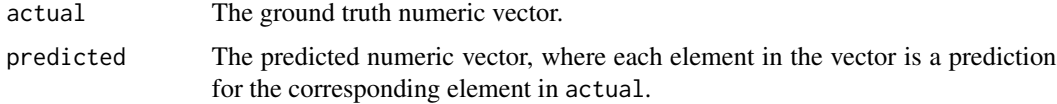

#### See Also

[mae](#page-9-1) [mape](#page-10-1)

```
actual <- c(1.1, 1.9, 3.0, 4.4, 5.0, 5.6)
predicted <- c(0.9, 1.8, 2.5, 4.5, 5.0, 6.2)
mdae(actual, predicted)
```
<span id="page-13-2"></span><span id="page-13-0"></span>MeanQuadraticWeightedKappa

*Mean Quadratic Weighted Kappa*

#### Description

MeanQuadraticWeightedKappa computes the mean quadratic weighted kappa, which can optionally be weighted

#### Usage

```
MeanQuadraticWeightedKappa(kappas, weights = rep(1, length(kappas)))
```
# Arguments

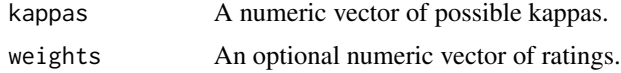

# See Also

[ScoreQuadraticWeightedKappa](#page-21-1)

# Examples

kappas <- c(0.3 ,0.2, 0.2, 0.5, 0.1, 0.2) weights <- c(1.0, 2.5, 1.0, 1.0, 2.0, 3.0) MeanQuadraticWeightedKappa(kappas, weights)

<span id="page-13-1"></span>mse *Mean Squared Error*

#### Description

mse computes the average squared difference between two numeric vectors.

#### Usage

mse(actual, predicted)

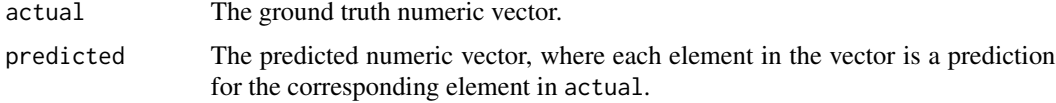

#### <span id="page-14-0"></span>msle the contract of the contract of the contract of the contract of the contract of the contract of the contract of the contract of the contract of the contract of the contract of the contract of the contract of the contr

# See Also

[rmse](#page-18-2) [mae](#page-9-1)

# Examples

actual <- c(1.1, 1.9, 3.0, 4.4, 5.0, 5.6) predicted <- c(0.9, 1.8, 2.5, 4.5, 5.0, 6.2) mse(actual, predicted)

# <span id="page-14-1"></span>msle *Mean Squared Log Error*

# Description

msle computes the average of squared log error between two numeric vectors.

#### Usage

msle(actual, predicted)

#### Arguments

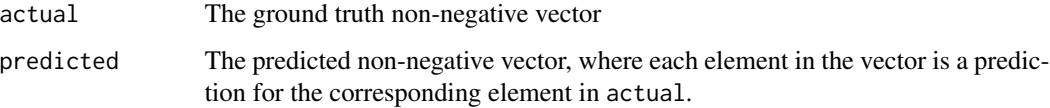

# Details

msle adds one to both actual and predicted before taking the natural logarithm to avoid taking the natural log of zero. As a result, the function can be used if actual or predicted have zero-valued elements. But this function is not appropriate if either are negative valued.

# See Also

#### [rmsle](#page-19-1) [sle](#page-22-1)

```
actual <- c(1.1, 1.9, 3.0, 4.4, 5.0, 5.6)
predicted <- c(0.9, 1.8, 2.5, 4.5, 5.0, 6.2)
msle(actual, predicted)
```
<span id="page-15-0"></span>

#### Description

This object provides the documentation for the parameters of functions that provide binary classification metrics

# Arguments

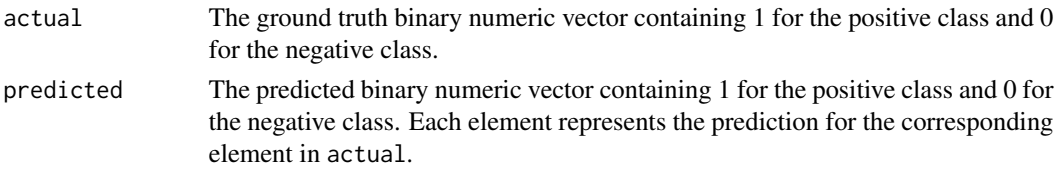

params\_classification *Inherit Documentation for Classification Metrics*

# Description

This object provides the documentation for the parameters of functions that provide classification metrics

#### Arguments

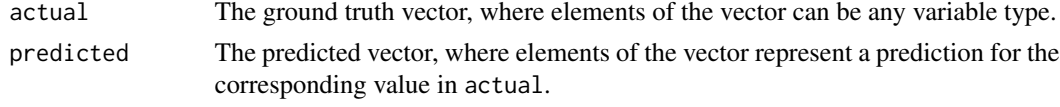

params\_regression *Inherit Documentation for Regression Metrics*

# Description

This object provides the documentation for the parameters of functions that provide regression metrics

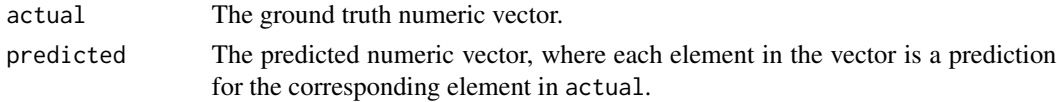

<span id="page-16-1"></span><span id="page-16-0"></span>percent\_bias *Percent Bias*

# Description

percent\_bias computes the average amount that actual is greater than predicted as a percentage of the absolute value of actual.

#### Usage

percent\_bias(actual, predicted)

#### **Arguments**

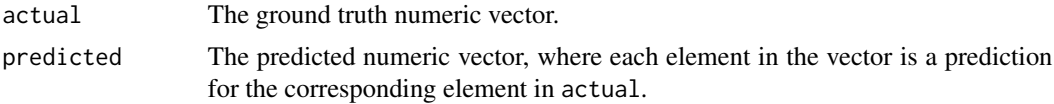

# Details

If a model is unbiased percent\_bias(actual, predicted) should be close to zero. Percent Bias is calculated by taking the average of (actual - predicted) / abs(actual) across all observations.

percent\_bias will give -Inf, Inf, or NaN, if any elements of actual are 0.

# See Also

[bias](#page-5-1)

# Examples

```
actual <- c(1.1, 1.9, 3.0, 4.4, 5.0, 5.6)
predicted <- c(0.9, 1.8, 2.5, 4.5, 5.0, 6.2)
percent_bias(actual, predicted)
```
<span id="page-16-2"></span>precision *Precision*

# Description

precision computes proportion of observations predicted to be in the positive class (i.e. the element in predicted equals 1) that actually belong to the positive class (i.e. the element in actual equals 1)

#### Usage

precision(actual, predicted)

# <span id="page-17-0"></span>Arguments

![](_page_17_Picture_153.jpeg)

# See Also

[recall](#page-18-1) [fbeta\\_score](#page-7-1)

# Examples

```
actual \leftarrow c(1, 1, 1, 0, 0, 0)predicted <- c(1, 1, 1, 1, 1, 1)
precision(actual, predicted)
```
# <span id="page-17-1"></span>rae *Relative Absolute Error*

# Description

rae computes the relative absolute error between two numeric vectors.

#### Usage

rae(actual, predicted)

# Arguments

![](_page_17_Picture_154.jpeg)

# Details

rae divides sum(ae(actual, predicted)) by sum(ae(actual, mean(actual))), meaning that it provides the absolute error of the predictions relative to a naive model that predicted the mean for every data point.

#### See Also

[rse](#page-20-1) [rrse](#page-20-2)

```
actual <- c(1.1, 1.9, 3.0, 4.4, 5.0, 5.6)
predicted <- c(0.9, 1.8, 2.5, 4.5, 5.0, 6.2)
rrse(actual, predicted)
```
<span id="page-18-1"></span><span id="page-18-0"></span>recall *Recall*

#### Description

recall computes proportion of observations in the positive class (i.e. the element in actual equals 1) that are predicted to be in the positive class (i.e. the element in predicted equals 1)

# Usage

```
recall(actual, predicted)
```
# Arguments

![](_page_18_Picture_141.jpeg)

#### See Also

[precision](#page-16-2) [fbeta\\_score](#page-7-1)

# Examples

```
actual \leftarrow c(1, 1, 1, 0, 0, 0)predicted <- c(1, 0, 1, 1, 1, 1)
recall(actual, predicted)
```
<span id="page-18-2"></span>rmse *Root Mean Squared Error*

# Description

rmse computes the root mean squared error between two numeric vectors

# Usage

```
rmse(actual, predicted)
```
![](_page_18_Picture_142.jpeg)

#### 20 contract the contract of the contract of the contract of the contract of the contract of the contract of the contract of the contract of the contract of the contract of the contract of the contract of the contract of th

#### See Also

[mse](#page-13-1)

#### Examples

actual <- c(1.1, 1.9, 3.0, 4.4, 5.0, 5.6) predicted <- c(0.9, 1.8, 2.5, 4.5, 5.0, 6.2) rmse(actual, predicted)

#### <span id="page-19-1"></span>rmsle *Root Mean Squared Log Error*

# Description

rmsle computes the root mean squared log error between two numeric vectors.

#### Usage

rmsle(actual, predicted)

#### Arguments

![](_page_19_Picture_129.jpeg)

#### Details

rmsle adds one to both actual and predicted before taking the natural logarithm to avoid taking the natural log of zero. As a result, the function can be used if actual or predicted have zerovalued elements. But this function is not appropriate if either are negative valued.

#### See Also

[msle](#page-14-1) [sle](#page-22-1)

```
actual <- c(1.1, 1.9, 3.0, 4.4, 5.0, 5.6)
predicted <- c(0.9, 1.8, 2.5, 4.5, 5.0, 6.2)
rmsle(actual, predicted)
```
<span id="page-19-0"></span>

<span id="page-20-2"></span><span id="page-20-0"></span>

# Description

rrse computes the root relative squared error between two numeric vectors.

#### Usage

```
rrse(actual, predicted)
```
# Arguments

![](_page_20_Picture_126.jpeg)

# Details

rrse takes the square root of sse(actual, predicted) divided by sse(actual, mean(actual)), meaning that it provides the squared error of the predictions relative to a naive model that predicted the mean for every data point.

# See Also

[rse](#page-20-1) [rae](#page-17-1)

# Examples

```
actual \leftarrow c(1.1, 1.9, 3.0, 4.4, 5.0, 5.6)predicted <- c(0.9, 1.8, 2.5, 4.5, 5.0, 6.2)
rrse(actual, predicted)
```
<span id="page-20-1"></span>rse *Relative Squared Error*

# Description

rse computes the relative squared error between two numeric vectors.

# Usage

rse(actual, predicted)

# <span id="page-21-0"></span>Arguments

![](_page_21_Picture_140.jpeg)

# Details

rse divides sse(actual, predicted) by sse(actual, mean(actual)), meaning that it provides the squared error of the predictions relative to a naive model that predicted the mean for every data point.

#### See Also

[rrse](#page-20-2) [rae](#page-17-1)

# Examples

```
actual <- c(1.1, 1.9, 3.0, 4.4, 5.0, 5.6)
predicted <- c(0.9, 1.8, 2.5, 4.5, 5.0, 6.2)
rse(actual, predicted)
```
<span id="page-21-1"></span>ScoreQuadraticWeightedKappa

*Quadratic Weighted Kappa*

#### Description

ScoreQuadraticWeightedKappa computes the quadratic weighted kappa between two vectors of integers

#### Usage

```
ScoreQuadraticWeightedKappa(rater.a, rater.b, min.rating = min(c(rater.a,
  rater.b)), max.rating = max(c(rater.a, rater.b)))
```
# Arguments

![](_page_21_Picture_141.jpeg)

# See Also

[MeanQuadraticWeightedKappa](#page-13-2)

# <span id="page-22-0"></span>Examples

```
rater.a <- c(1, 4, 5, 5, 2, 1)
rater.b <- c(2, 2, 4, 5, 3, 3)
ScoreQuadraticWeightedKappa(rater.a, rater.b, 1, 5)
```
# se *Squared Error*

# Description

se computes the elementwise squared difference between two numeric vectors.

# Usage

se(actual, predicted)

# Arguments

![](_page_22_Picture_117.jpeg)

# See Also

[mse](#page-13-1) [rmse](#page-18-2)

# Examples

```
actual <- c(1.1, 1.9, 3.0, 4.4, 5.0, 5.6)
predicted <- c(0.9, 1.8, 2.5, 4.5, 5.0, 6.2)
se(actual, predicted)
```
<span id="page-22-1"></span>sle *Squared Log Error*

#### Description

sle computes the elementwise squares of the differences in the logs of two numeric vectors.

# Usage

sle(actual, predicted)

<span id="page-23-0"></span>24 smape smape smape smape smape smape smape smape smape smape smape smape smape

#### **Arguments**

![](_page_23_Picture_192.jpeg)

# Details

sle adds one to both actual and predicted before taking the natural logarithm of each to avoid taking the natural log of zero. As a result, the function can be used if actual or predicted have zero-valued elements. But this function is not appropriate if either are negative valued.

#### See Also

[msle](#page-14-1) [rmsle](#page-19-1)

#### Examples

actual <- c(1.1, 1.9, 3.0, 4.4, 5.0, 5.6) predicted <- c(0.9, 1.8, 2.5, 4.5, 5.0, 6.2) sle(actual, predicted)

<span id="page-23-1"></span>smape *Symmetric Mean Absolute Percentage Error*

#### Description

smape computes the symmetric mean absolute percentage error between two numeric vectors.

#### Usage

```
smape(actual, predicted)
```
# Arguments

![](_page_23_Picture_193.jpeg)

#### Details

smape is defined as two times the average of abs(actual - predicted) / (abs(actual) + abs(predicted)). Therefore, at the elementwise level, it will provide NaN only if actual and predicted are both zero. It has an upper bound of 2, when either actual or predicted are zero or when actual and predicted are opposite signs.

smape is symmetric in the sense that smape(x, y) = smape(y, x).

<span id="page-24-0"></span> $\frac{1}{25}$  sse 25

# See Also

[mape](#page-10-1) [mase](#page-11-1)

# Examples

```
actual <- c(1.1, 1.9, 3.0, 4.4, 5.0, 5.6)
predicted <- c(0.9, 1.8, 2.5, 4.5, 5.0, 6.2)
smape(actual, predicted)
```
sse *Sum of Squared Errors*

# Description

sse computes the sum of the squared differences between two numeric vectors.

# Usage

sse(actual, predicted)

# Arguments

![](_page_24_Picture_100.jpeg)

# See Also

[mse](#page-13-1)

```
actual <- c(1.1, 1.9, 3.0, 4.4, 5.0, 5.6)
predicted <- c(0.9, 1.8, 2.5, 4.5, 5.0, 6.2)
sse(actual, predicted)
```
# <span id="page-25-0"></span>Index

accuracy, [2,](#page-1-0) *[7](#page-6-0)* ae, [3](#page-2-0) ape, [4](#page-3-0) apk, [4,](#page-3-0) *[5](#page-4-0)*, *[8](#page-7-0)*, *[12](#page-11-0)* auc, [5](#page-4-0) bias, [6,](#page-5-0) *[17](#page-16-0)* ce, *[3](#page-2-0)*, [7](#page-6-0) f1, *[5](#page-4-0)*, [7,](#page-6-0) *[12](#page-11-0)* fbeta\_score, [8,](#page-7-0) *[18,](#page-17-0) [19](#page-18-0)* ll, [9,](#page-8-0) *[10](#page-9-0)* logLoss, *[9](#page-8-0)*, [9](#page-8-0) mae, *[3](#page-2-0)*, [10,](#page-9-0) *[11](#page-10-0)*, *[13](#page-12-0)*, *[15](#page-14-0)* mape, *[3,](#page-2-0) [4](#page-3-0)*, *[10](#page-9-0)*, [11,](#page-10-0) *[13](#page-12-0)*, *[25](#page-24-0)* mapk, *[8](#page-7-0)*, [11](#page-10-0) mase, *[11](#page-10-0)*, [12,](#page-11-0) *[25](#page-24-0)* mdae, *[3](#page-2-0)*, *[10](#page-9-0)*, [13](#page-12-0) MeanQuadraticWeightedKappa, [14,](#page-13-0) *[22](#page-21-0)* mse, [14,](#page-13-0) *[20](#page-19-0)*, *[23](#page-22-0)*, *[25](#page-24-0)* msle, [15,](#page-14-0) *[20](#page-19-0)*, *[24](#page-23-0)* params\_binary, [16](#page-15-0) params\_classification, [16](#page-15-0) params\_regression, [16](#page-15-0) percent\_bias, *[6](#page-5-0)*, [17](#page-16-0) precision, *[8](#page-7-0)*, [17,](#page-16-0) *[19](#page-18-0)* rae, [18,](#page-17-0) *[21,](#page-20-0) [22](#page-21-0)* recall, *[8](#page-7-0)*, *[18](#page-17-0)*, [19](#page-18-0) rmse, *[15](#page-14-0)*, [19,](#page-18-0) *[23](#page-22-0)* rmsle, *[15](#page-14-0)*, [20,](#page-19-0) *[24](#page-23-0)* rrse, *[18](#page-17-0)*, [21,](#page-20-0) *[22](#page-21-0)* rse, *[18](#page-17-0)*, *[21](#page-20-0)*, [21](#page-20-0) ScoreQuadraticWeightedKappa, *[14](#page-13-0)*, [22](#page-21-0) se, [23](#page-22-0) sle, *[15](#page-14-0)*, *[20](#page-19-0)*, [23](#page-22-0) smape, *[11](#page-10-0)*, *[13](#page-12-0)*, [24](#page-23-0) sse, [25](#page-24-0)